# Test Drive di Forescout

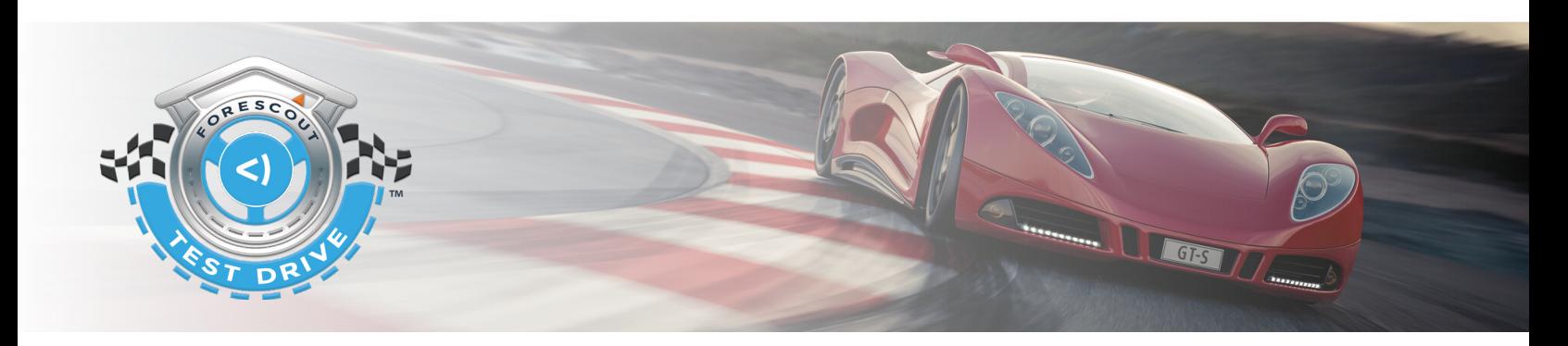

### **Prova la differenza offerta da Device Visibility and Control senza alcun agent sugli endpoint**

La tua occasione per provare la piattaforma Forescout. Durante la prova virtuale di tre ore il team di Forescout effettuerà delle sessioni virtuali della piattaforma Forescout e ti guiderà attraverso sei esperienze reali di utilizzo per farti sperimentare i vantaggi che comporta l'utilizzo del prodotto.

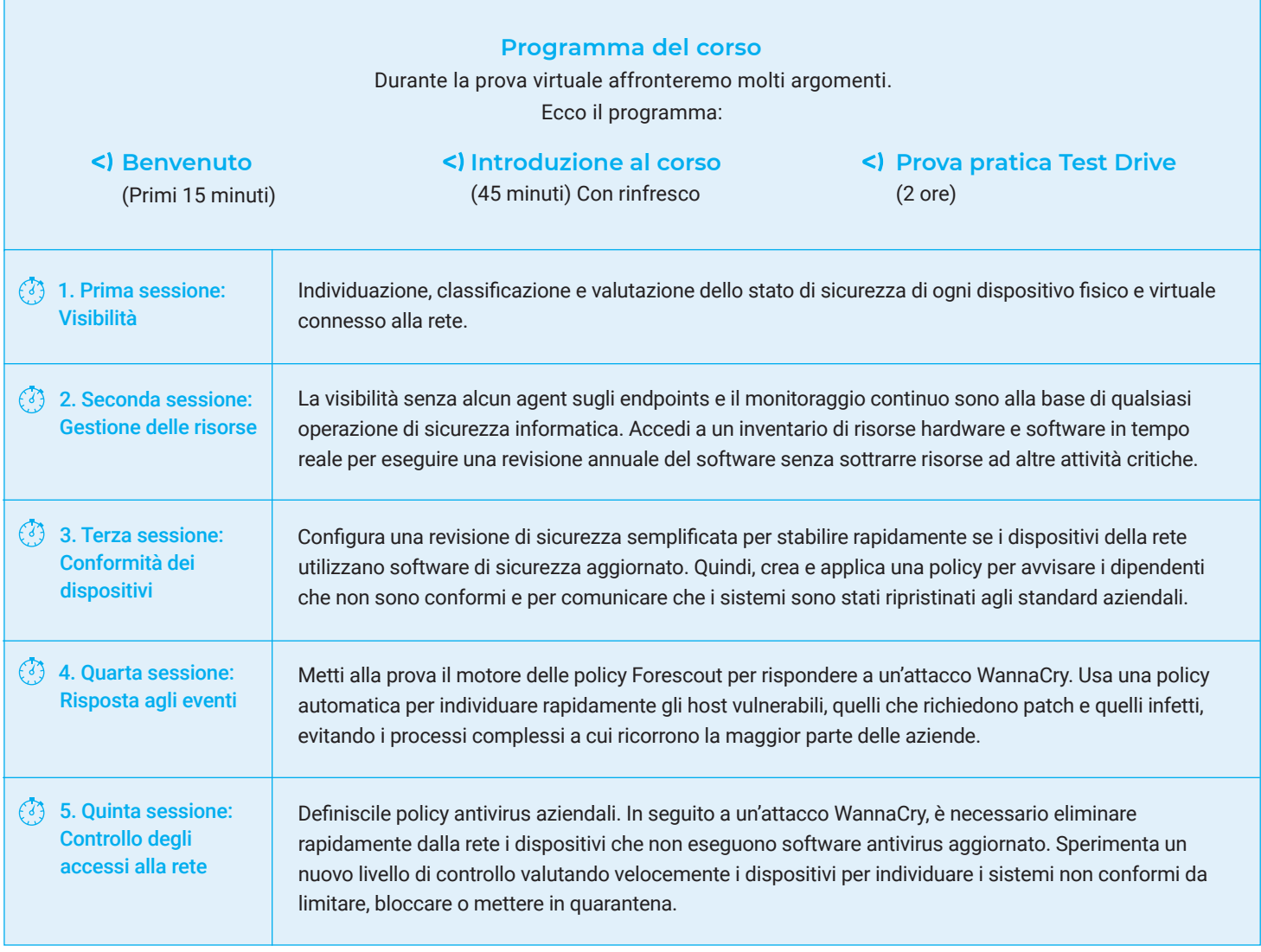

## <) FORESCOUT.

**(3)** 6. Sesta sessione: **Segmentazione** della rete

Verifica che i dispositivi della rete possano accedere solo alle risorse di cui necessitano. l'accesso sulla base del tipo di dispositivo e del relativo stato di sicurezza per contrastare i rischi posti da sistemi inaffidabili e non conformi.

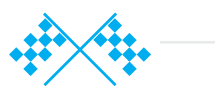

#### **Calcolare il ROI**

Vuoi conoscere l'impatto che avrebbe Forescout sui tuoi profitti? Dedica 10 minuti allo strumento Business Value ROI di Forescout basato sulla metodologia di valutazione IDC. Inserisci i dati della tua azienda e otterrai un report personalizzato che potrai condividere con il tuo team. Visita [www.forescout.it](https://forescout.it/) per ottenere il tuo report sul ROI personalizzato.

#### **Ricerca dei punti ciechi della rete**

Dietro ogni curva si celano dispositivi nascosti, e sono nella tua rete. Forescout è in grado di rilevare i dispositivi nascosti analizzando in modo approfondito gli endpoint e l'infrastruttura di rete, ma anche i sistemi inaffidabili e i dispositivi BYOD, IoT e OT.

Ottieni un quadro dettagliato completo, controlla i dispositivi e coordina le azioni per ridurre il rischio informatico e operativo senza ricorrere ad agent suglie endpoints o interrompere le operazioni aziendali critiche.

La valutazione immediata sulla visibilità e i rischi è gratuita.

Iscriviti subito su [www.forescout.it](https://forescout.it/)

#### **Destinatari del corso:**

**Desktop Engineer Desktop Manager o Help Desk Manager IT Analyst IT Manager**

**Network Architect Network Engineer Systems Engineer Systems Engineer Manager** **Security Operations Analyst Security Operations Manager**

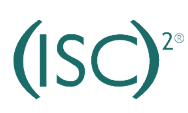

#### **Disponibili crediti CPE**

I membri di (ISC)2 che partecipano all'esperienza Test Drive di ForeScout si qualificano per un massimo di tre crediti formativi CPE (formazione professionale continua).È necessario fornire il proprio numero di iscrizione a (ISC)2 al momento dell'iscrizione.

**Nota bene:** si tratta di una sessione tecnico-pratica durante la quale utilizzerai la piattaforma Forescout con un esperto di Forescout che ti assisterà nella creazione e distribuzione di policy best-practice. Devi portare un tuo laptop Windows®, Linux® o Mac. I browser consigliati sono Google Chrome™ o Mozilla FireFox®.

#### **Prova subito la differenza!**

Visita [https://resources.forescout.com/test\\_drives\\_italian.html](https://resources.forescout.com/test_drives_italian.html) per vedere le sedi del corso e iscriverti.

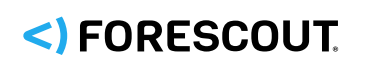

Maggiori informazioni su [forescout.com](https://www.forescout.com/)

© 2019 Forescout Technologies, Inc. Tutti i diritti riservati Forescout Technologies, Inc. è una società del Delaware. Un elenco dei nostri marchi e brevetti è reperibile alla pagina [www.forescout.com/company/legal/intellectual-property-patents-trademarks.](https://www.forescout.com/company/legal/intellectual-property-patents-trademarks/) Altri marchi, prodotti o nomi di servizi possono essere marchi o marchi di servizio dei rispettivi titolari. **Versione 06\_19**